# FLY NOW PAY LATER STEP-BY-STEP GUIDE

1. You are presented with the results of your search.

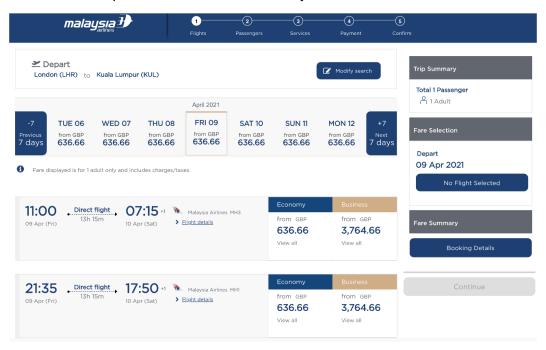

2. Choose your flight.

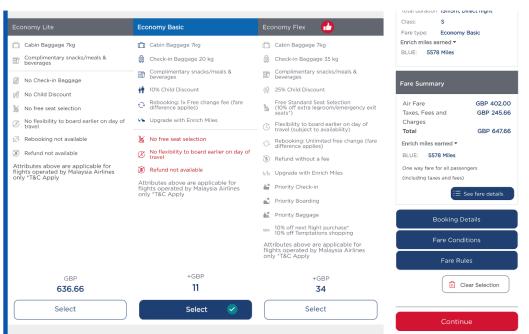

### 3. Provide your personal details.

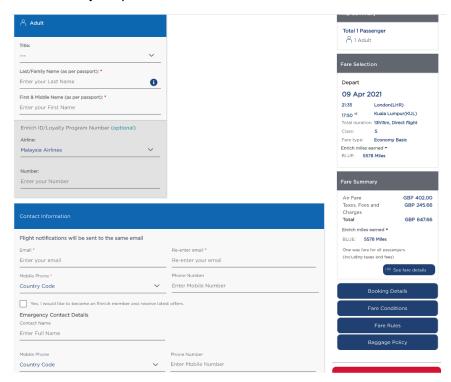

# 4. Choose any additional services (optional)

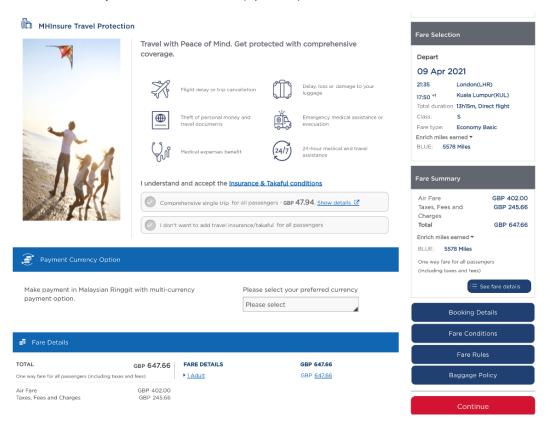

### 5. On the same page, scroll to accept the Terms and Conditions.

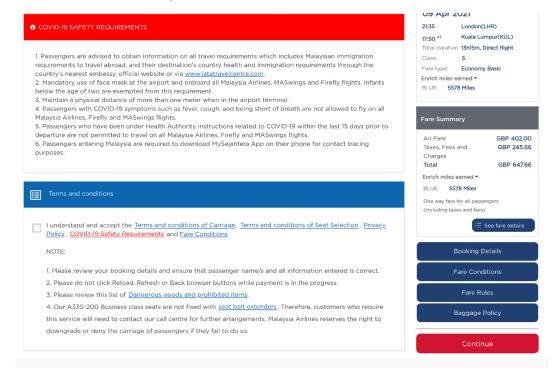

#### 6. Choose your preferred payment plan.

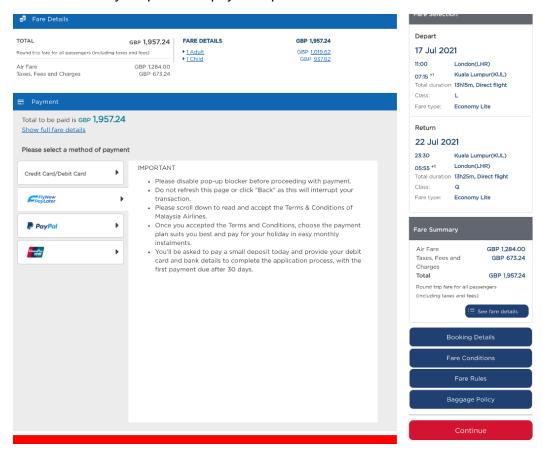

7. Review and accept the Pre-Contractual Explanation.

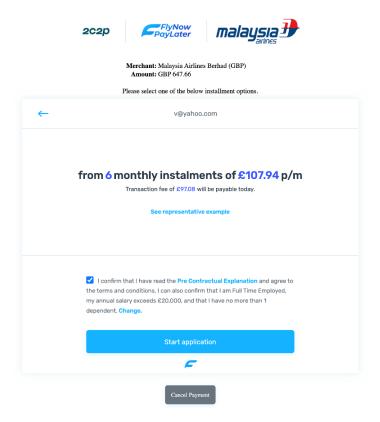

8. Provide your residential address.

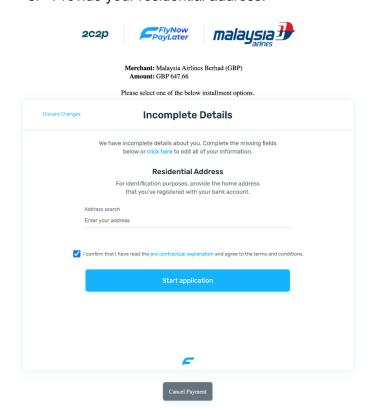

9. Complete your details.

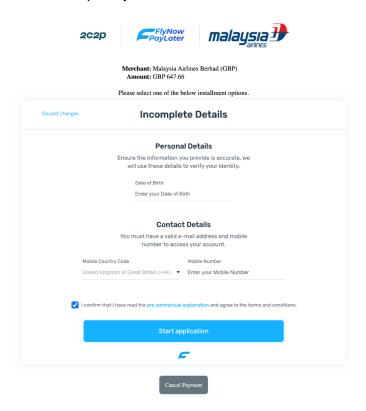

10. You will receive a confirmation code via e-mail. Fill it in here.

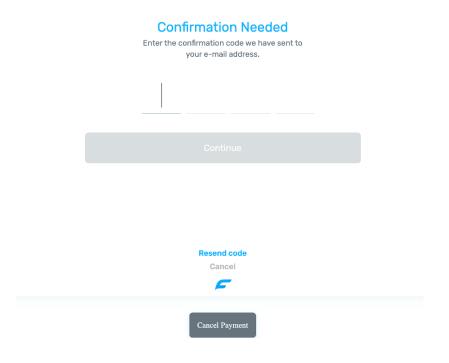

11. Congratulations, you passed the credit check, and your payment plan is accepted.

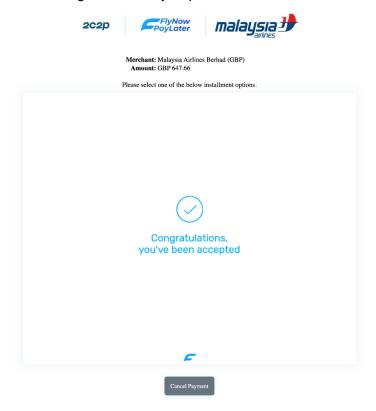

12. Please review and sign the Credit Agreement and SECCI.

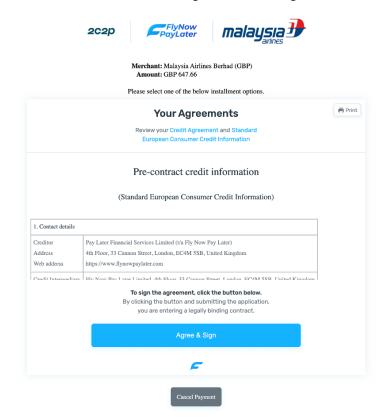

13. Provide your card details for the initial fee deduction.

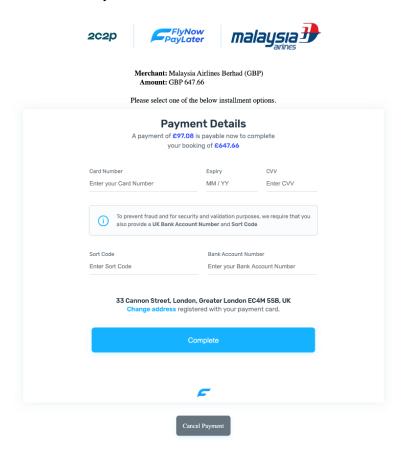

14. Card information provided is processed.

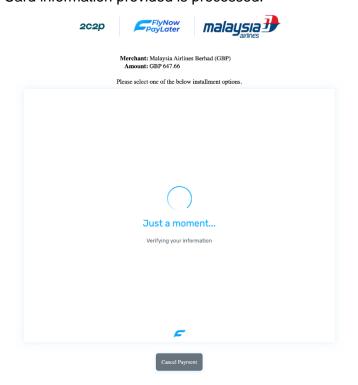

15. Payment card info is validated and accepted.

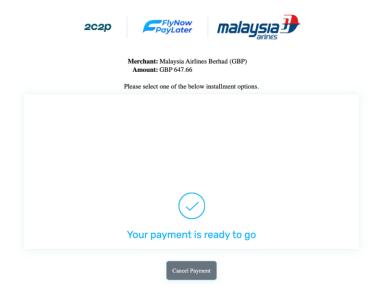

16. Payment is approved and processed.

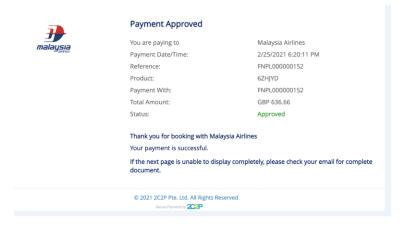

17. You will receive your confirmation and flight details via e-mail.

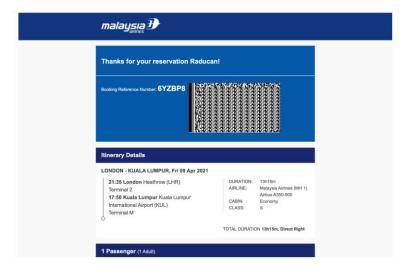